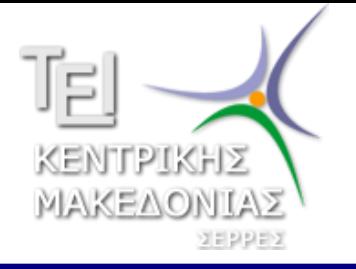

ΑΝΟΙΧΤΑ ΑΚΑΔΗΜΑΪΚΑ **MAOHMATA** 

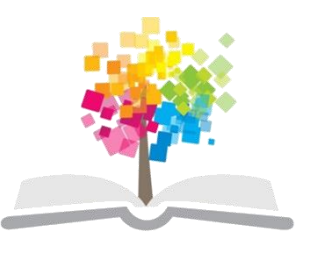

# Εισαγωγή στην πληροφορική

Ενότητα 8: Λογισμικό

#### Βράνα Βασιλική Τμήμα Διοίκησης Επιχειρήσεων

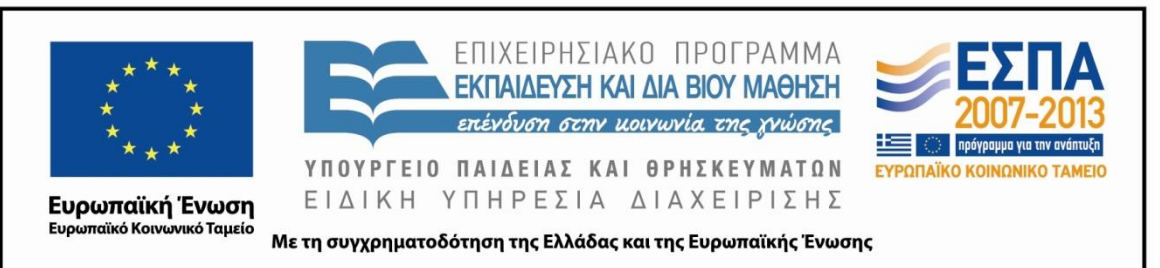

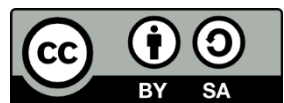

#### **Άδειες Χρήσης**

- Το παρόν εκπαιδευτικό υλικό υπόκειται σε άδειες χρήσης Creative Commons.
- Για εκπαιδευτικό υλικό, όπως εικόνες, που υπόκειται σε άλλου τύπου άδειας χρήσης, η άδεια χρήσης αναφέρεται ρητώς.

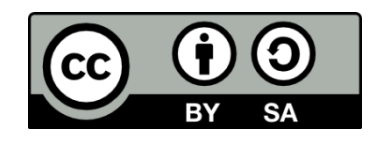

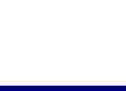

#### **Χρηματοδότηση**

- Το παρόν εκπαιδευτικό υλικό έχει αναπτυχθεί στα πλαίσια του εκπαιδευτικού έργου του διδάσκοντα.
- Το έργο «Ανοικτά Ακαδημαϊκά Μαθήματα στο ΤΕΙ Κεντρικής Μακεδονίας» έχει χρηματοδοτήσει μόνο τη αναδιαμόρφωση του εκπαιδευτικού υλικού.
- Το έργο υλοποιείται στο πλαίσιο του Επιχειρησιακού Προγράμματος «Εκπαίδευση και Δια Βίου Μάθηση» και συγχρηματοδοτείται από την Ευρωπαϊκή Ένωση (Ευρωπαϊκό Κοινωνικό Ταμείο) και από εθνικούς πόρους.

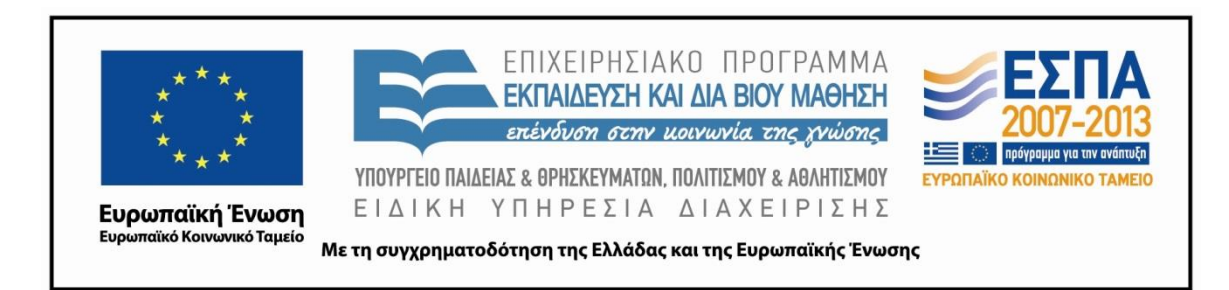

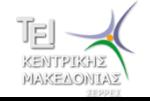

Εισαγωγή στην πληροφορική Τμήμα Διοίκησης Επιχειρήσεων 3. Από την προσωπική της Αποστασίας της Αποστασίας 3. Ο Από την 1990 του 3. Ο Από

#### **Λογιζμικό**

- Λογισμικό: Σύνολο προγραμμάτων διαθέσιμα στο χρήστη.
- Πρόγραμμα: Αλληλουχία οδηγιών προς των Η/Υ για την εκτέλεση συγκεκριμένης διαδικασίας

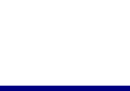

### Κατηγορίες Λογισμικού

- Προγράμματα συστήματος
	- Λειτουργικό σύστημα
	- Γλώσσες προγραμματισμού
- Λογισμικό εφαρμογών
	- Λογισμικό δικτύου
	- Διάφορες εφαρμογές

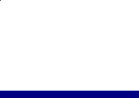

#### Σχέση χρήστη-μηχανής

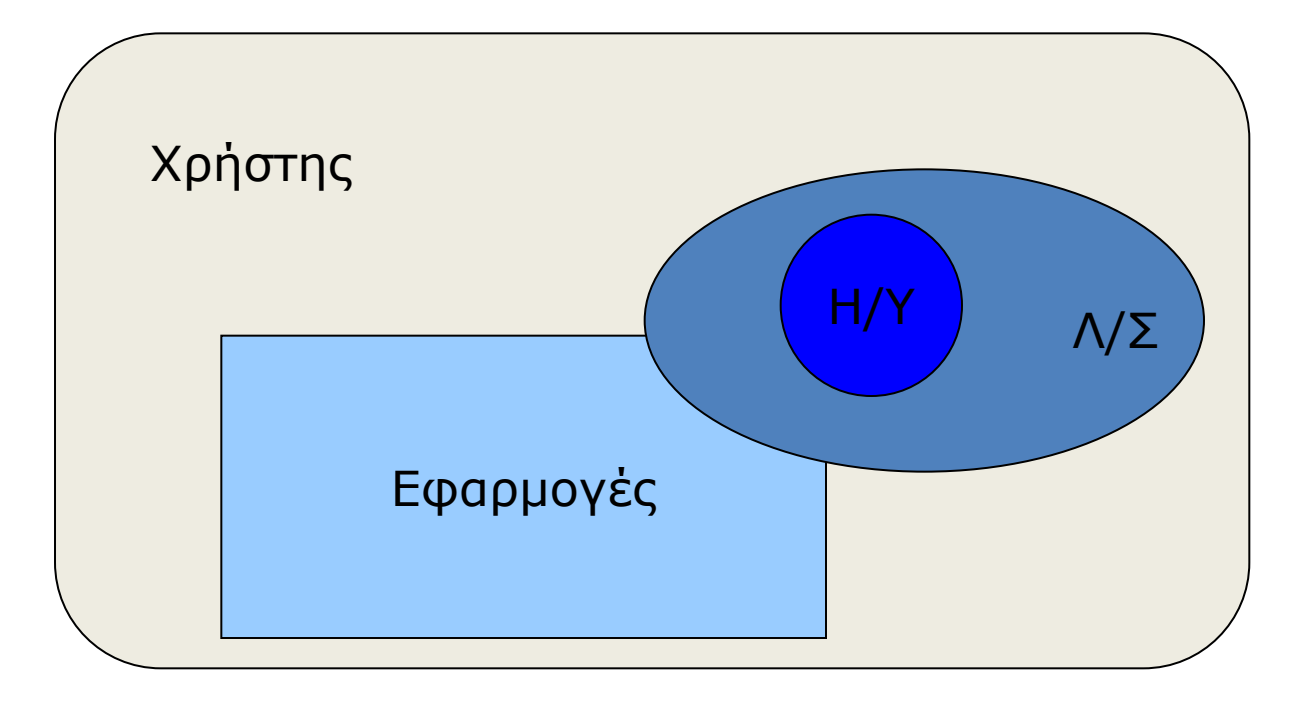

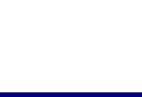

#### **Λειηοσργικό ζύζηημα**

• Λειτουργικό σύστημα είναι ένα σύνολο προγραμμάτων - αρχείων τα οποία φορτώνονται στον Η/Υ κατά το ξεκίνημα του και αναλαμβάνουν την διαχείριση της μηχανής και την επικοινωνία της με το εξωτερικό περιβάλλον.

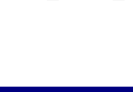

### **Βαζικές διεργαζίες ΛΣ**

Το ΛΣ αναλαμβάνει την εκτέλεση – διεκπεραίωση των παρακάτω διαδικασιών:

- Διαχείριση και οργάνωση αρχείων
- Οργάνωση μνήμης και τον τρόπο προσπέλασης της από τις εφαρμογές
- Διαχείριση της CPU και τον τρόπο που αυτή θα εκτελέσει τις διάφορες διαδικασίες
- Επικοινωνία με τα περιφερειακά
- Διευκόλυνση του χρήστη στην προετοιμασία των προγραμμάτων καθώς και στην βελτιστοποίηση και παρακολούθηση της εκτέλεσης των διαδικασιών

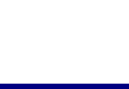

## **Καηηγορίες ΛΣ**

Τα ΛΣ διακρίνονται με βάση τα παρακάτω χαρακτηριστικά:

- Αριθμός χρηστών που μπορούν να εξυπηρετηθούν ταυτόχρονα (single user – multi user)
- Αριθμός προγραμμάτων ή διαδικασιών που μπορούν να τρέξουν ταυτόχρονα (single tasking – multi tasking)
- Τρόπο εκτέλεσης ή χρονοδρομολόγησης προγραμμάτων (batch – time sharing)

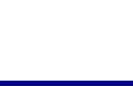

## Διαχείριση της CPU από το ΛΣ

- Τα ΛΣ διαχειρίζεται τη CPU με τρόπο που να επιτρέπει την προσπέλαση σε αυτήν όλων των χρηστών και όλων των διαδικασιών. Υπάρχουν ειδικά προγράμματα:
- Για χρονισμό (χρονοπρογραμματιστής ή scheduler)
- Για κατανομή του χρόνου της CPU (διανεμητής ή dispatcher)
- Καταγραφή διαδικασιών (process status)
- Χειρισμός διακοπτών της CPU (interrupt handler)

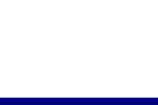

#### Διαχείριση της RAM από το ΛΣ

H διαχείριση της RAM είναι δουλειά του ΛΣ.

- Ένα απαραίτητο τμήμα του ΛΣ φορτώνεται στη RAM με το ξεκίνημα του Η/Υ.
- Στις επόμενες θέσεις μνήμης φορτώνονται οι εφαρμογές και τα προγράμματα των χρηστών.
- Το σημείο που θα φορτωθούν τα δεδομένα του χρήστη καθορίζεται από το ΛΣ.
- Σε περίπτωση που τα δεδομένα και τα προγράμματα είναι αρκετά μεγάλα το ΛΣ χρησιμοποιεί διάφορες τεχνικές, όπως το να 'βλέπει' τμήμα του σκληρού δίσκου ως RAM.
- Στις διαδικασίες διαχείρισης της μνήμης περιλαμβάνεται και η τμηματοποίηση της. Με την μέθοδο αυτή κάθε μια διαδικασία 'τρέχει' χρησιμοποιώντας το δικό της κομμάτι μνήμης.

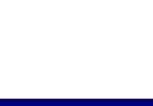

## **Διατείριζη αρτείφν από ηο ΛΣ (1)**

Αρχείο είναι ένα αυτοδύναμο σύνολο πληροφοριών με συγκεκριμένο όνομα, μέγεθος και ιδιότητες που προσδιορίζουν τον τρόπο που θα χρησιμοποιηθεί.

- Κάθε αρχείο 'φορτώνεται' στην RAM όταν πρόκειται να χρησιμοποιηθεί.
- To ΛΣ επίσης μπορεί να:
	- Εγγράφει αρχεία στο δίσκο
	- Διαγράφει αρχεία
	- Ανοίγει και κλείνει αρχεία (για διάβασμα και εγγραφή)
	- Αντιγράφει και μετονομάζει
	- Ταξινομεί, ενημερώνει αρχεία

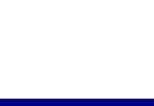

## **Διατείριζη αρτείφν από ηο ΛΣ (2)**

- Το όνομα ενός αρχείου είναι της μορφής:
	- Κυρίως όνομα αρχείου.επέκταση
	- Το κυρίως όνομα δίνεται από το χρήστη η επέκταση δηλώνει το είδος του αρχείου
	- Το μήκος του ονόματος εξαρτάται από το ΛΣ.
	- Η επέκταση δηλώνει το είδος του αρχείου π.χ.
		- Γράμμα.doc <del>στημεί</del> αρχείο κειμένου
		- Κοινόχρηστα.xls **(Επιλ**άρχείο λογιστικού φύλλου Excel
		- Πελάτες.mdb <del>< του</del> αρχείο βάσης δεδομένων Access
		- Δυο μέρες μόνο.mp3 **(ερείναι π**αρχείο ήχου mp3

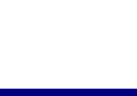

## **Διατείριζη αρτείφν από ηο ΛΣ (3)**

Η αποθήκευση και οργάνωση των αρχείων γίνεται:

- Άμεση ή τυχαία προσπέλαση: Τα αρχεία είναι οργανωμένα με την βοήθεια ενός πίνακα περιεχομένων (index). Η θέση στο δίσκο και τα στοιχεία του αρχείου καταγράφονται σε έναν ειδικό χώρο που καλείται πίνακας αναφοράς των αρχείων (File Allocation Table, FAT). Κατά την ανάκτηση ενός αρχείου διαβάζεται πρώτα η θέση από τον πίνακα αναφοράς. Ο τρόπος αυτός πρόσβασης στις πληροφορίες είναι ταχύτατος.
- Σειριακή οργάνωση: Ο τρόπος αυτός ακολουθείται κυρίως στις μαγνητικές ταινίες. Τα αρχεία εγγράφονται το ένα μετά το άλλο. Α ανάκτηση τους απαιτεί την διέλευση πάνω από όλες τις πληροφορίες που προηγούνται.

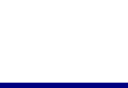

## **Διατείριζη αρτείφν από ηο ΛΣ (4)**

- Οσον αφορά τη λογική οργάνωση των αρχείων, το ΛΣ οργανώνει τα αρχεία σύμφωνα με το σύστημα των καταλόγων (φακέλων) που έχει δενδροειδή μορφή.
- Η δομή του δέντρου ισχύει για όλα τα λειτουργικά συστήματα.
- Η διαδρομή η οποία καθορίζει την θέση του αρχείου στην δομή του δέντρου καλείται μονοπάτι ή path.

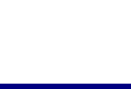

#### Διαχείριση αρχείων από το ΛΣ (5)

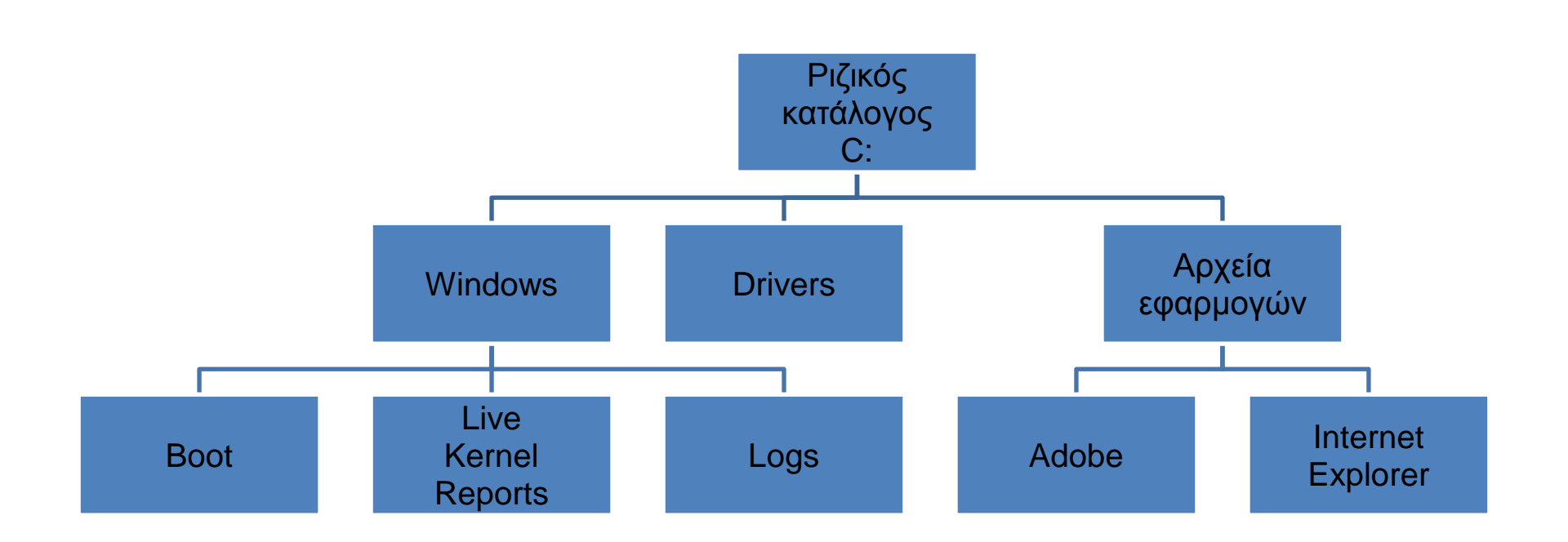

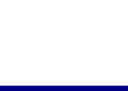

## **Γλώζζες προγραμμαηιζμού**

- Είναι το λογισμικό με το οποίο μπορούμε να αναπτύξουμε λειτουργικά συστήματα, προγράμματα εφαρμογών καθώς και να αναπτύξουμε προγράμματα με τα οποία ο Η/Υ θα εκτελέσει διάφορες διαδικασίες.
- Κάθε γλώσσα προγραμματισμού απαρτίζεται από ένα σύνολο χαρακτηριστικών λέξεων (λέξεις κλειδιά) και από κανόνες με βάση τους οποίους συντάσσονται τα προγράμματα.
- Οι γλώσσες προγραμματισμού χωρίζονται σε χαμηλού και υψηλού επιπέδου.

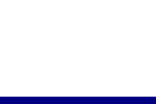

## **Γλώζζες ταμηλού επιπέδοσ**

- Γλώσσα μηχανής
	- Ο προγραμματισμός εδώ γίνεται απευθείας στο δυαδικό σύστημα. Η γλώσσα μηχανής είναι διαφορετική για κάθε CPU και αποτελεί το σύνολο εντολών που καταλαβαίνει η συγκεκριμένη CPU.
- Συμβολική γλώσσα (Assembly)
	- Οι εντολές είναι σε πολύ απλή συμβολική γλώσσα. Εδώ είναι απαραίτητος ο συμβολομεταφραστής (assembler) ο οποίος, προκειμένου να εκτελεστεί το πρόγραμμα, το μετατρέπει σε γλώσσα μηχανής.

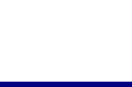

## **Γλώζζες συηλού επιπέδοσ**

• Οι γλώσσες προγραμματισμού υψηλού επιπέδου περιέχουν εντολές κατάλληλες, ώστε ο προγραμματιστής να μπορεί να συντάξει ένα πρόγραμμα σε μορφή κατανοητή, αλλά και να μπορεί εύκολα να καταλάβει το περιεχόμενο ενός άλλου προγράμματος.

#### Πλεονεκτήματα:

- Φυσικότερο τρόπο έκφρασης των προβλημάτων
- Κώδικας ανεξάρτητος από τον Η/Υ που χρησιμοποιείται
- Τα προγράμματα είναι κατανοητά και εύκολα όσον αφορά στη διόρθωση και την συντήρηση τους

Γλώσσες προγραμματισμού υψηλού επιπέδου:

• Fortran Basic, C++, Java, Cobol, Algor, Pascal

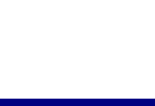

#### **Λογιζμικό εθαρμογών**

- Προγράμματα που είναι εξειδικευμένα σε διάφορες εργασίες όπως
	- Λογισμικό δικτύου
	- Προγράμματα προσομοίωσης
	- Προγράμματα σχεδίασης
	- Προγράμματα επεξεργασίας ήχου και εικόνας
	- Επεξεργαστές κειμένου
	- Βάσεις δεδομένων
	- Λογιστικά φύλλα
	- Και πολλά άλλα

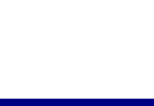

#### **Λογιζμικό δικηύοσ**

• Προγράμματα που υποστηρίζουν την σωστή διακίνηση και επεξεργασία της πληροφορίας μέσα στα διάφορα είδη δικτύων.

- Για παράδειγμα
	- Φυλλομετρητές
	- Λογισμικό διαχείρισης ηλεκτρονικού ταχυδρομείου

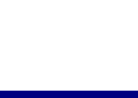

# Διάφορες εφαρμογές λογισμικού (1)

- Προγράμματα προσομοίωσης
	- Με τα προγράμματα αυτά επιτυγχάνεται στον υπολογιστή η εικονική υλοποίηση διαδικασιών, οι οποίες για διάφορους λόγους δεν μπορούν να εκτελεστούν στην πράξη. π.χ. προσομοιωτές πτήσης.
- Προγράμματα σχεδίασης
	- Ηλεκτρονικών κυκλωμάτων
	- Αρχιτεκτονικών κατασκευών
	- Μηχανών κ.α.
	- Για παράδειγμα όλες οι σύγχρονες μηχανές, πλοία, αεροπλάνα κτλ, πριν κατασκευαστούν σχεδιάζονται και ελέγχονται με τέτοιου είδους λογισμικό.

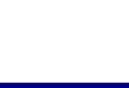

# Διάφορες εφαρμογές λογισμικού (2)

- Επεξεργαστές κειμένου
	- Η πλέον διαδεδομένη εφαρμογή στους Η/Υ κλασική γραφομηχανή παραμερίστηκε και τα σύγχρονα προγράμματα επεξεργασίας κειμένου έχουν απεριόριστες δυνατότητες.
- Λογιστικά φύλλα
	- Τα λογιστικά φύλλα (spreadsheets) είναι εφαρμογές λογισμικού που έχουν αντικείμενο την οργάνωση, επεξεργασία και παρουσίαση αριθμητικών κυρίως δεδομένων.

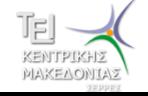

#### Τέλος Ενότητας

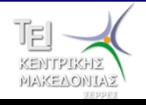